```
H** ESERCIZIO 2.1.10 **L
```
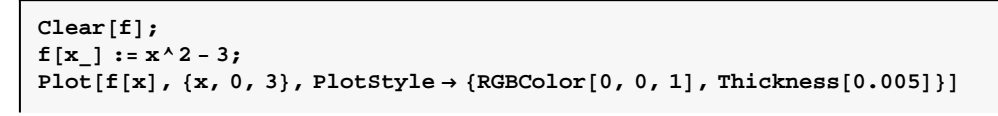

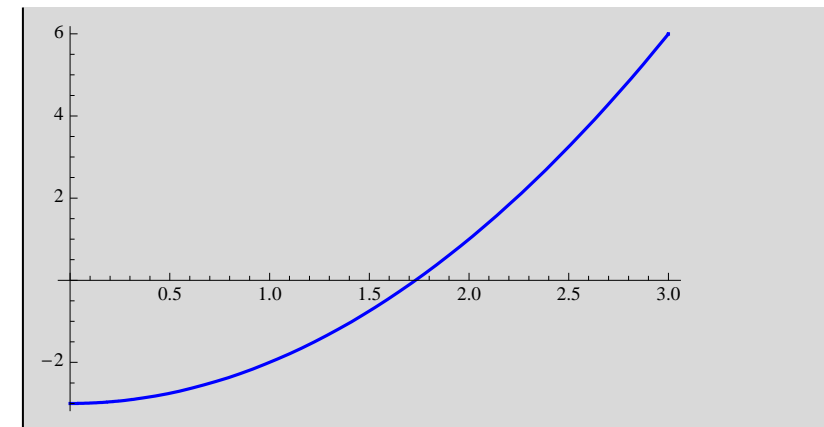

```
a = 1.0; b = 2.0;
\text{tol} = 10^{\text{A}} (-4);
fa = f@aD;
f(b) = f(b);
an[0] = a; bn[0] = b;cn[0] = 0.5 * (a + b);
test = b - a;
\tan{0} :
nmax = 10;
n = 1; While[test > tol, {fa = f[an[n - 1]]; fc = f[cn[n - 1]];
   \texttt{If} \left[ \, \texttt{fa} \star \texttt{fc} \prec 0 \, , \, \, \{ \texttt{an}[n] = \texttt{an}[n-1] \, \} \, \, \texttt{bn}[n] = \texttt{cn}[n-1] \, \} \, , \, \, \{ \texttt{an}[n] = \texttt{cn}[n-1] \, \} \, \, \texttt{bn}[n] = \texttt{bn}[n-1] \, \} \, \} \, ,cn[n] = 0.5 * (an[n] + bn[n]); test = Abs[bn[n] - an[n]]; n++}];
Print<sup>[</sup>"Bisezione: n = ", n - 1, " c = ", cn[n-1]]
\text{Clear}[x]; test = 1.0; n = 0;<br>x[0] = 0.4;
 \mathbf{x}[0] = 0.4;<br>\mathbf{0} = 0.4;While[test > tol, {x[n + 1] = x[n] - f[x[n]] / f '[x[n]]; test = Abs[x[n + 1] - x[n]]; n++}]
Print<sup>["</sup>Newton: n = ", n, " c = ", x[n]]
\text{Print} \left[ \sqrt{\frac{3}{3}} \right] = \sqrt{3} \text{ sqrt}[3.1]
```

```
Bisezione: n = 14 c = 1.73203
```
Newton:  $n = 6$  c = 1.73205

 $\sqrt{3}$  = 1.73205

**H\*\* ESERCIZIO 2.1.11 \*\*L**

**H\*\* ESERCIZIO 2.1.12 \*\*L**

Clear<sup>[f]</sup>;  $f[x_1]: = x^3 + 3 + x - 4;$ **a = 1.; b = 4.;**  $\text{max1} = \text{Log}[2, (b - a) / tol]$ 

14.8727

**H\*\* ESERCIZIO 2.1.17 \*\*L**

```
text{Clear}[f, V, r, h, L];
f[h_] := L* (r^2* (0.5*Pi - ArcSin[h/r]) - h* (r^2-h^2));
dati = \{L \rightarrow 10, r \rightarrow 1, r \rightarrow 12.4\}Plot[ (f[h] - V) / . dati, \{h, 0, r / . dati},
 PlotStyle → {RGBColor[0, 0, 1]}, Thickness[0.005]})
```

```
{L \rightarrow 10., r \rightarrow 1., V \rightarrow 12.4}
```
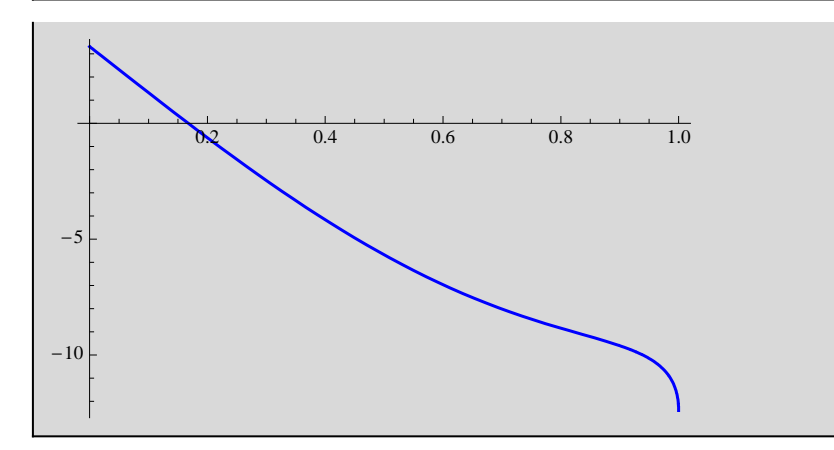

**a = 0.0; b = 0.2;**  $tol = 10^(-2)$ ;  $f1[h_] := (f[h] - V)$  /. dati **fa = f1@aD . dati fb = f1@bD . dati**

3.30796

```
-0.625616
```

```
an[0] = a; bn[0] = b;cn[0] = 0.5 * (a + b);
test = b - a;
\tan{0} :
nmax = 10;
n = 1; While[test > tol, {fa = f1[an[n - 1]]; fc = f1[cn[n - 1]];
   \texttt{If} \left[ \texttt{fa} \star \texttt{fc} < 0 \text{ , } \left\{ \texttt{an[n]} = \texttt{an[n-1]} \right\} \text{ in } \left[n \right] = \texttt{cn[n-1]} \right\}, \ \left\{ \texttt{an[n]} = \texttt{cn[n-1]} \right\} \text{ in } \left[n \right] = \texttt{bn[n-1]} \right\};\\cn[n] = 0.5 * (an[n] + bn[n]); test = Abs[bn[n] - an[n]]; n++}];
 Print@"Bisezione: n = ", n - 1, " c = ", cn@n - 1DD
```
Bisezione: n = 5 c = 0.165625